2023 Quickstart Inside Czytnik IR Pilot Administracja + 2 przekaźniki V12.3

Dziękujemy za zaufanie i wybór produktów Idencom. Jesteśmy przekonani, że dzięki nim codzienne otwieranie drzwi stanie się bezpieczne i komfortowe.

UWAGA: Zachowaj te kartę. Master Code (6 cyfrowy kod ustawiony w fabryce ……………….. jest potrzebny do zarządzania czytnikiem.

WAŻNE: W stanie fabrycznym wejście do domu nie jest zabezpieczone, bo każda osoba może otworzyć drzwi. Agresywne środki czyszczące / dezynfekujące /alkohol mogą zniszczyć czujnik! Pełna wersja Instrukcji

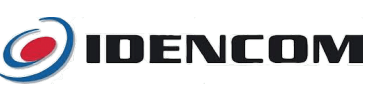

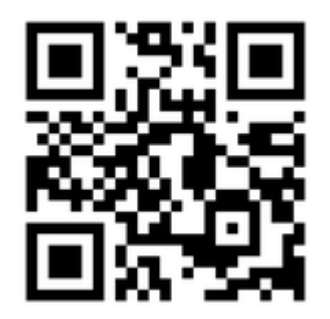

[i.idencom.pl/fpir2v12](https://i.idencom.pl/fpir2v12)

## Szybki przegląd funkcji

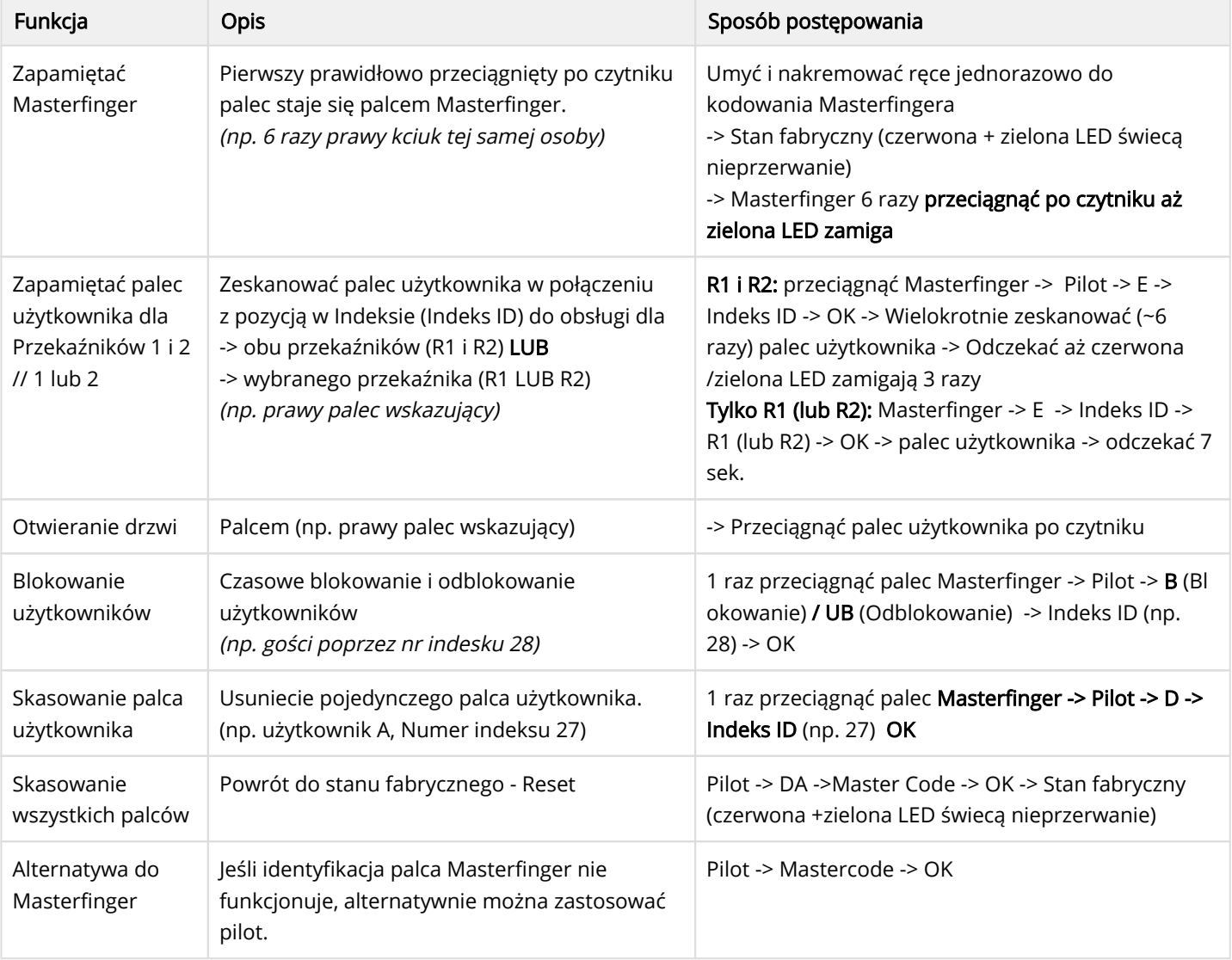

W przypadku stwierdzenia usterki należy ją zgłosić u Producenta drzwi, w salonie gdzie były kupowane drzwi. Gwarancja 24 miesiące. [idencom.pl/support](https://idencom.pl/support/)